*Муниципальное бюджетное общеобразовательное учреждение «Майинская средняя общеобразовательная школа имени В.П. Ларионова» с. Майя Мегино-Кангаласский улус Республика Саха (Якутия)*

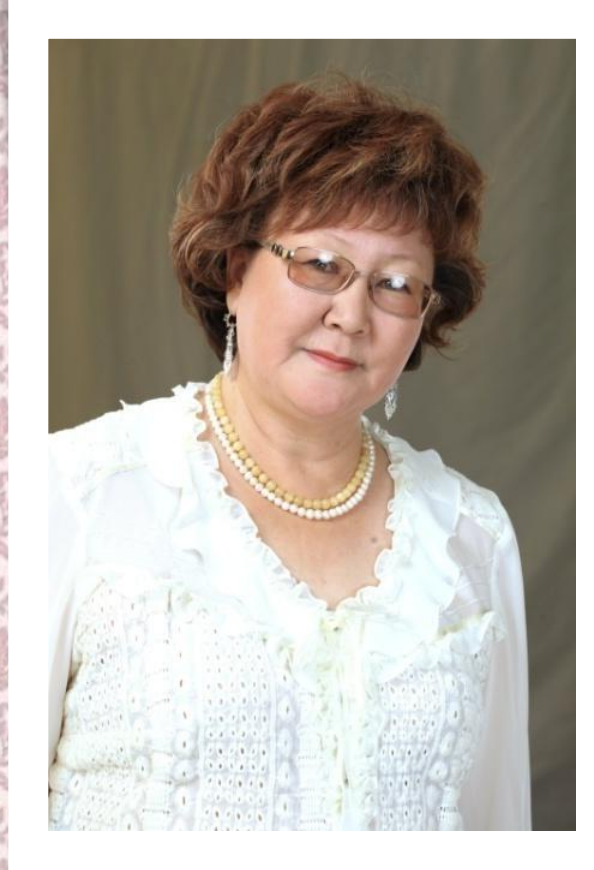

# **«Информационнотехническое обеспечение учебного кабинета биологии»**

**2012-2013 учебный год**

## **Технические средства обучения кабинета биологии**

- **• Компьютер мультимедийный с подключением к сети Интернет;**
- **• Передвижной мобильный класс из 15 ноутбуков.**
	- **• Принтер;**
	- **• Электронный микроскоп;**
	- **• Телевизор «Самсунг»;**
- **• Видеоплеер;**
- **• Графопроектор;**
- **• Экран проекционный**
- **• Микролаборатория 15 шт.**

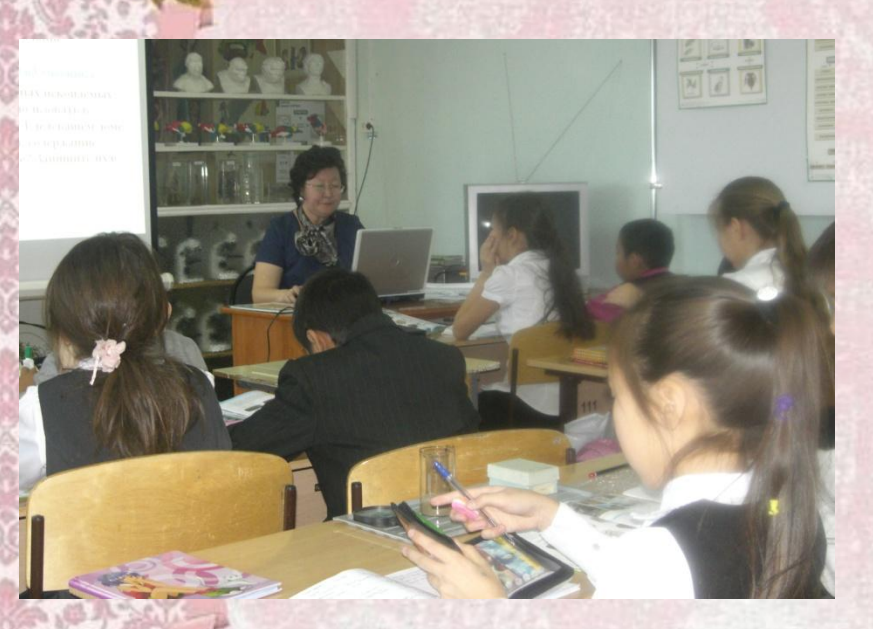

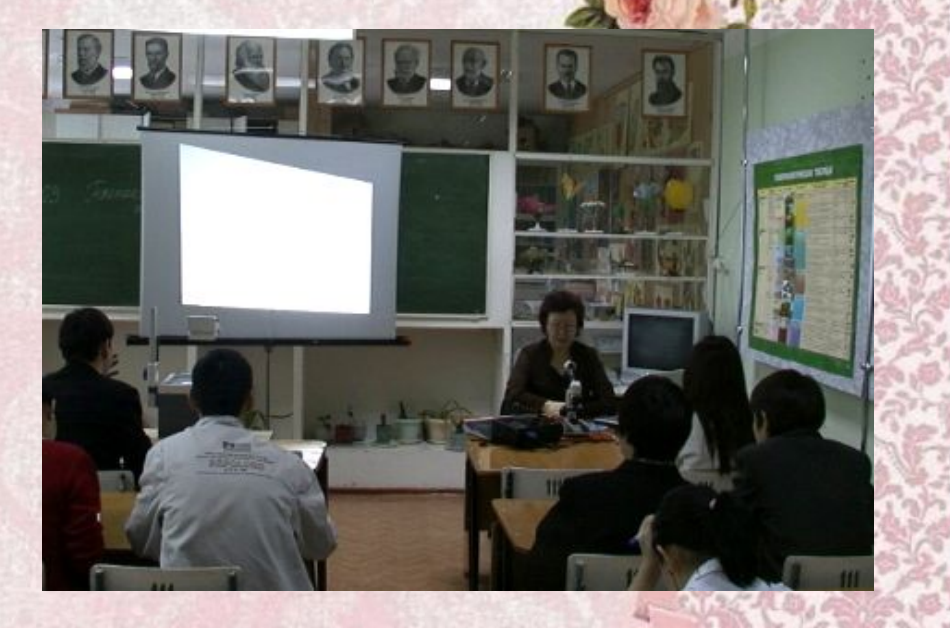

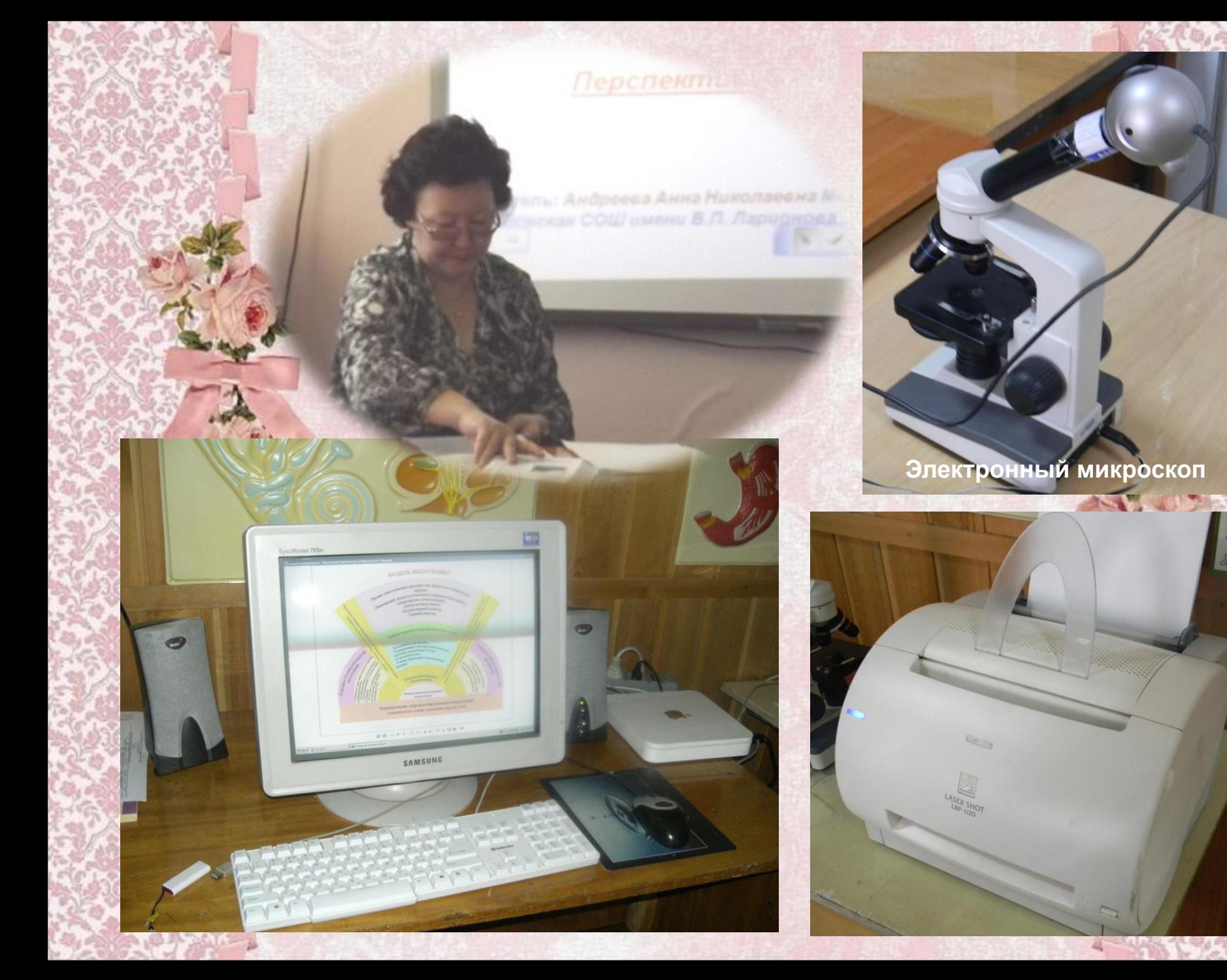

 $\frac{\pi}{4}$ 

## **Кабинет биологии – центр учебной работы**

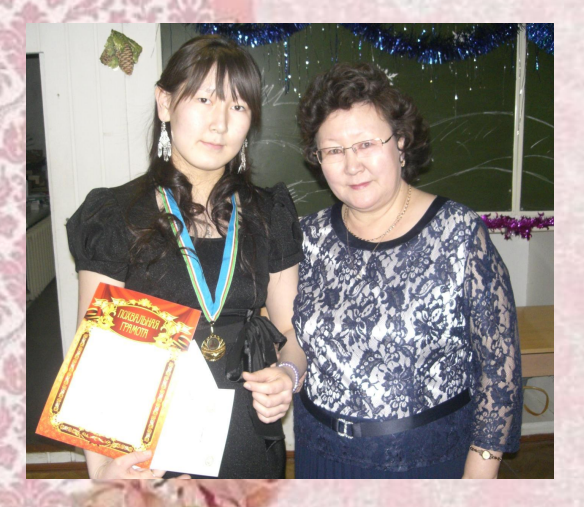

**Победитель олимпиады по биологии и экологии**

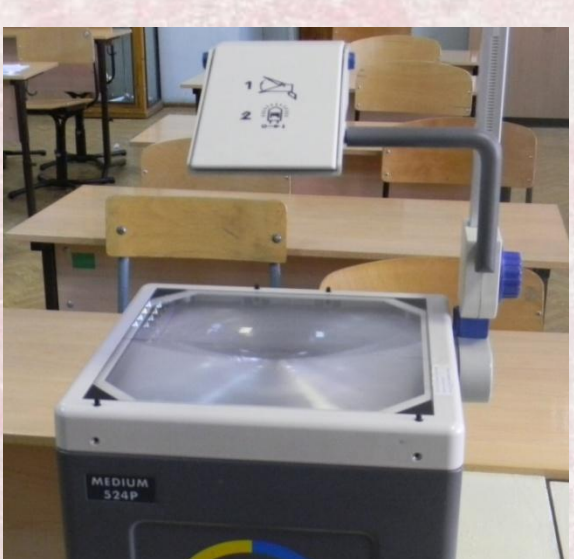

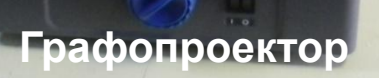

**Видеоплеер, телевизор «Самсунг»**

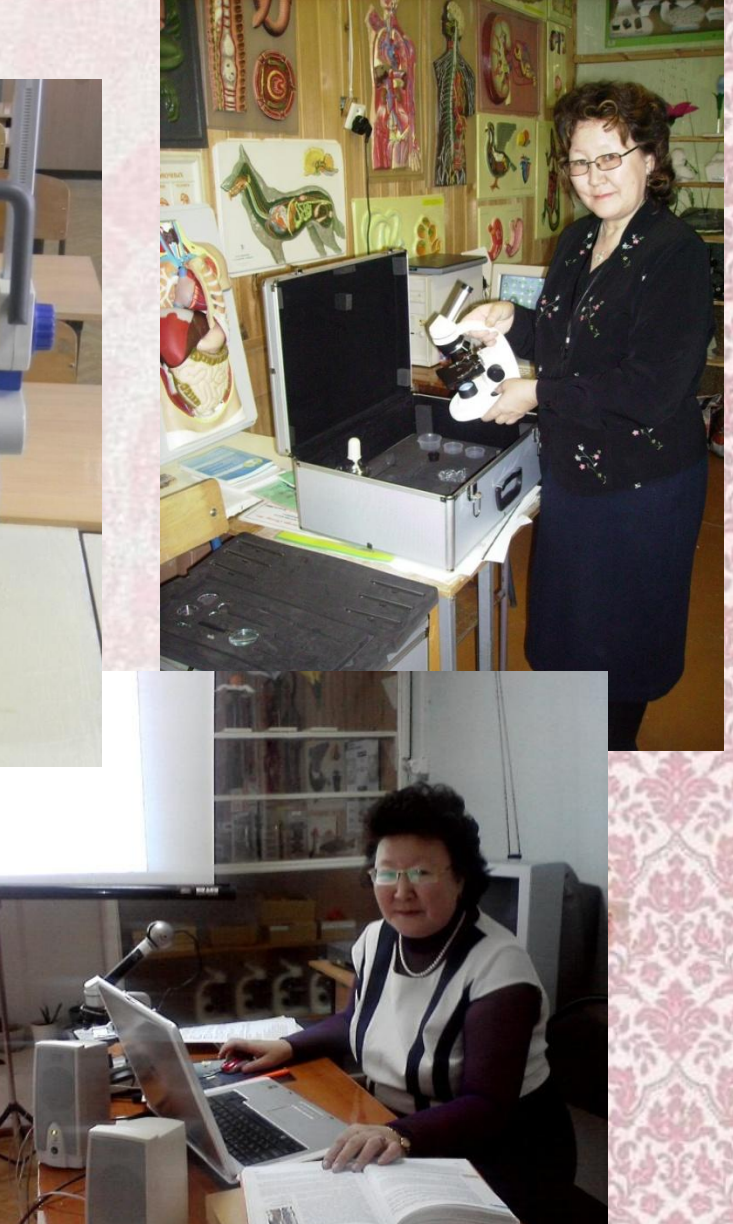

### **Компьютерные и информационно-коммуникативные средства**

**ERICATORIA** 

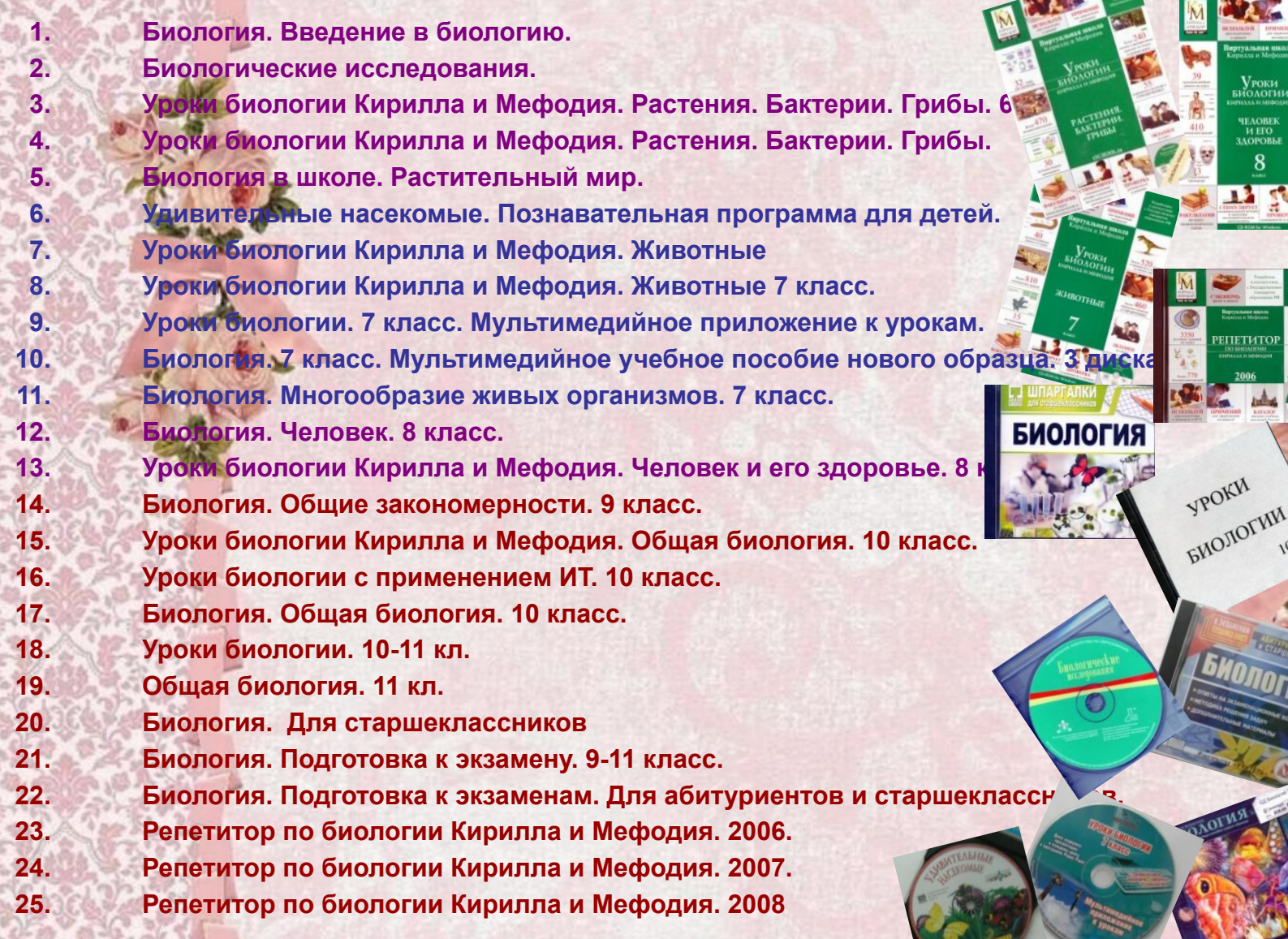

#### **Линия инновационных УМК «Биология. Навигатор» Сивоглазова В.И.**

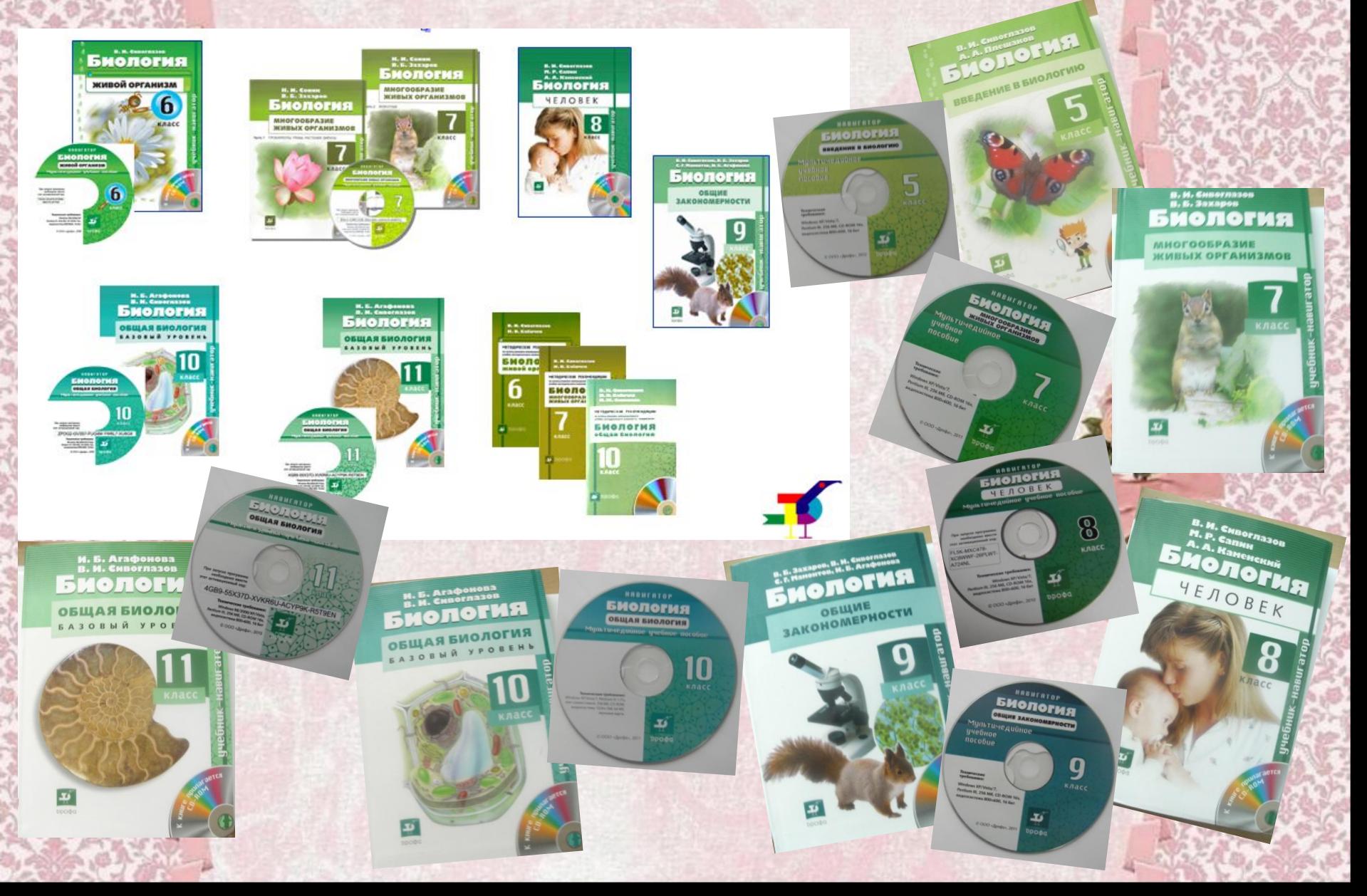

### **Экранно-звуковые пособия. Видеофильмы**

**1. Видеофильм Биология 1 2. Видеофильм Биология 2 3. Видеофильм Биология 3 4. Видеофильм Биология 4 5. Видеофильм Биология 5 6. Видеофильм Анатомия 1 7. Видеофильм Анатомия 2 8. Видеофильм Анатомия 3 9. Видеофильм Анатомия 4 10. Видеофильм «Глобальная экология» 11. (к-т из 3-х кассет) 12. Видеофильм «Экологические системы» 13. Видеофильм «Биосферные заповедники» 14. Видеофильм «Природные сообщества» 15. Фрагментальные видеофильмы в цифровом и 16. компьютерном виде по всем разделам биологии 17. Слайды и диапозитивы по разделам биологии 18. Транспаранты (серии) по курсу ботаники, зоологии, анатомии и генетике.**

 $40F141m$ **HORD AHIRED** 

**Эффективное использование мультимедийных средств и электронных образовательных ресурсов на уроках биологии**

- **Этап 1. «Объяснение» передача информации:**
- **- Цветной рисунок;**
- **- Фотографии;**
- **- Слайд-шоу;**
- **- Видеофрагменты;**
- **- 3D рисунки;**
- **- Анимации короткие;**
- **- Интерактивные модели, рисунки**
- **Этап 2. «Закрепление» тренинг:**
	- **- Задания с выбором ответов;**
- **- Интерактивные задания;**
- **- Вспомогательный материал.**
- **Этап 3. «Контроль» аттестация:**
- **- Тематические наборы тестовых заданий**
- **- с автоматической проверкой;**
- **- Контрольно-диагностические тесты.**

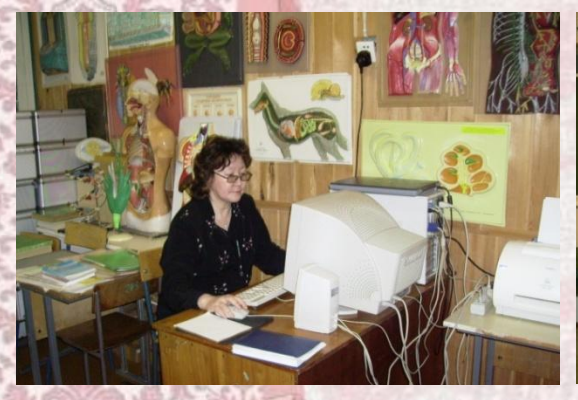

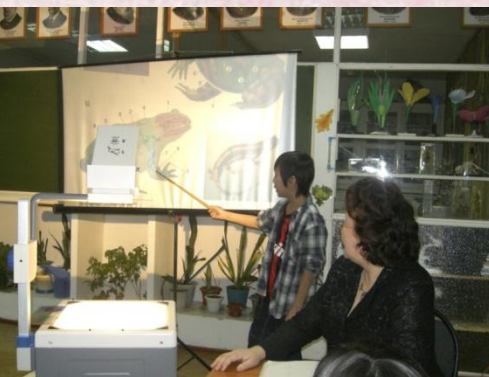

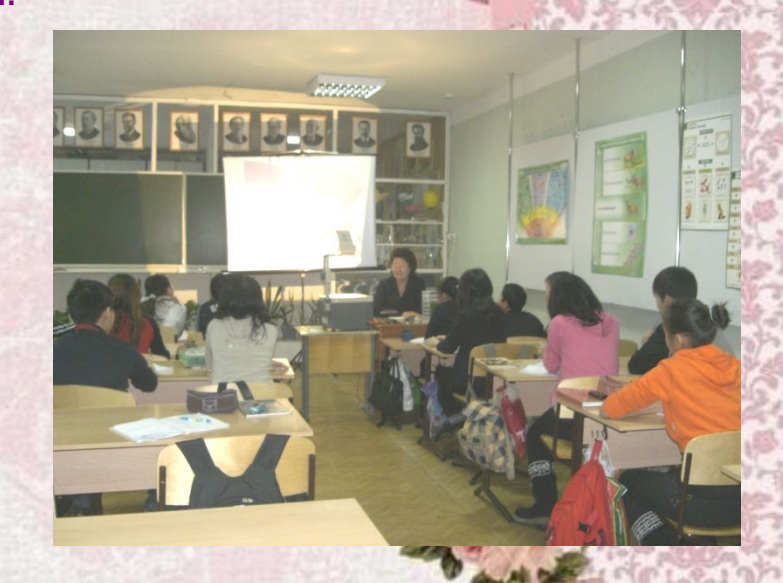

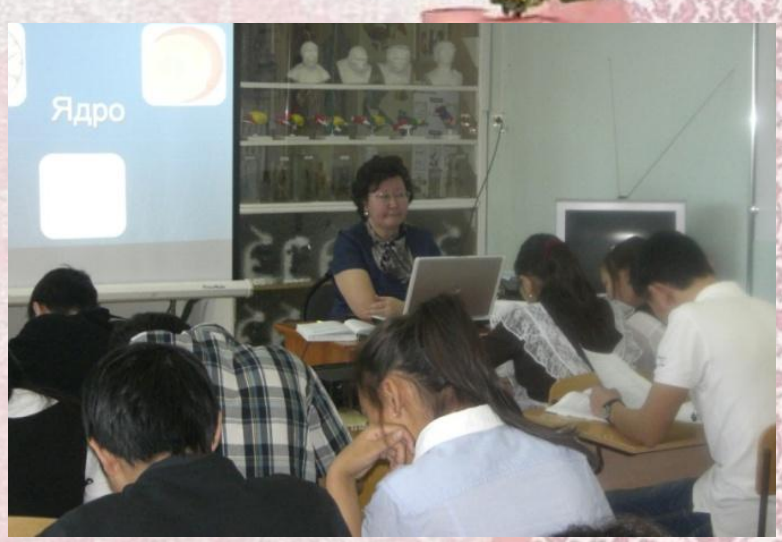

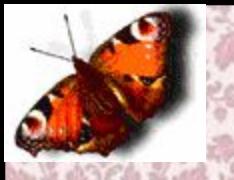

## **Кабинет биологии – центр информационно-коммуникационных технологий**

#### **Авторские электронные пособия:**

- **• Особо охраняемые природные территории Мегино-Кангаласского улуса;**
- **• Портфолио победителя ПНПО «Лучший учитель 2008» Андреева Анна Николаевна.**
- **• Птицы средней полосы.**
- **• Методика организации НИР школьников**
- **• Биология в цифрах**
- **• Терминологический словарь школьника по биологии**

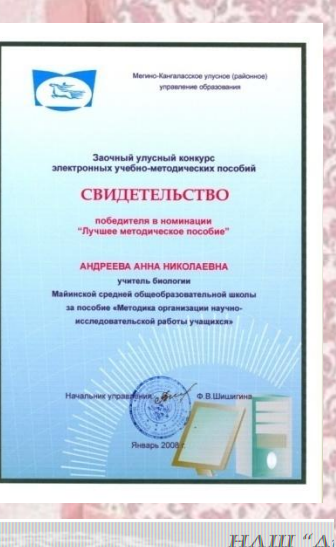

**МЕТОДИКА ОРГАНИЗАЦІ** НАУЧНО-ИССЛЕДОВАТЕЛЬ-РАБОТЫ ШКОЛЬНИКОІ

Методическое пособие

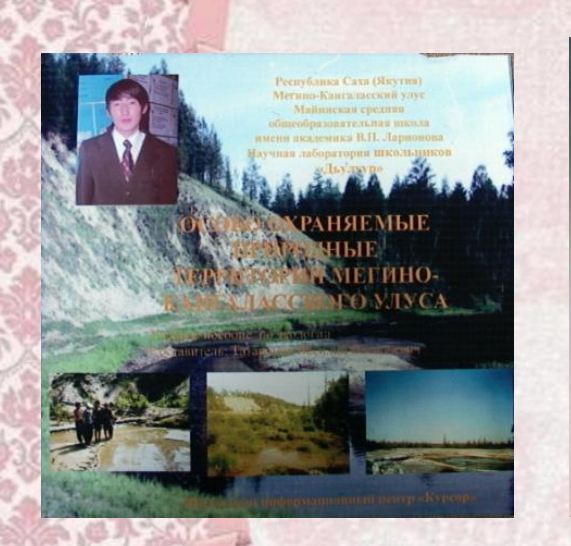

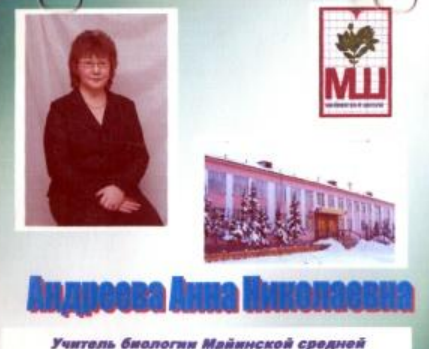

общеобразовательной школы имени В.П Ларионова. Отличник образования РС(Я), лауреат Фонда имени В.П.Ларионова

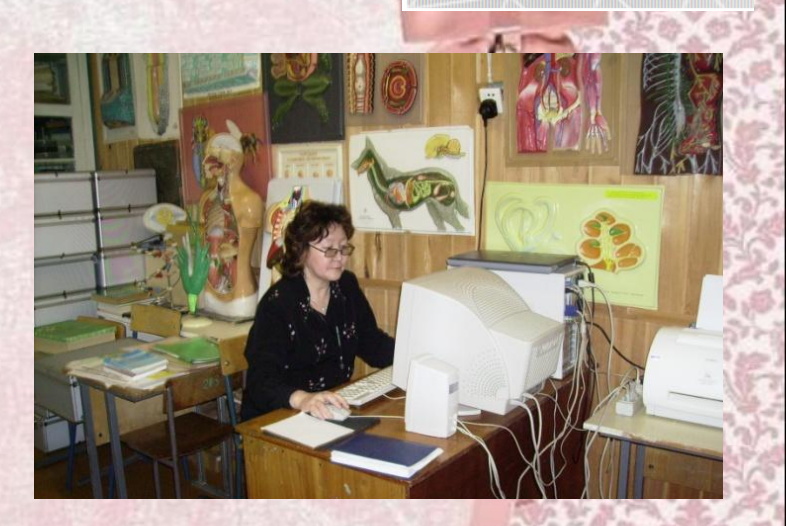

选择 **IMLLJ**  **Кабинет биологии на сегодня функционирует не только как центр учебной, информационно-коммуникационной технологии, воспитательной, методической, общественной, внеклассной и безопасности охраны труда, но и как центр развития компьютерной грамотности учащихся.**

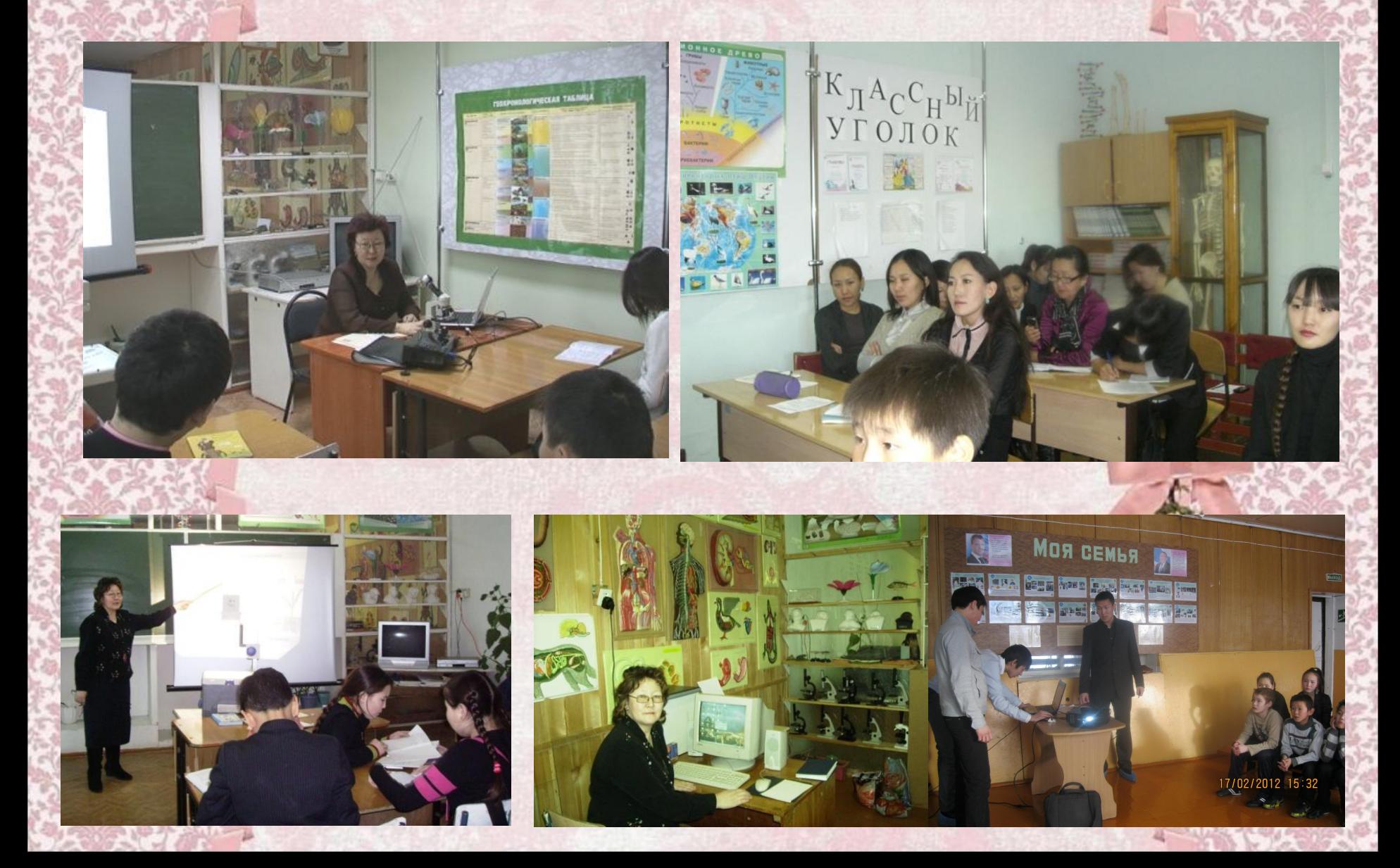

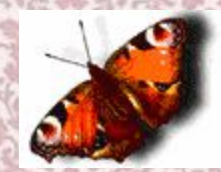

**Активное использование сайта ОУ** mayaschool.ucozmayaschool.u

- coz.mayaschool.ucoz.ru: **• ПНПО «Лучший учитель»; • Опыт работы кафедры «Здоровьесберегающие технологии» по школьному питанию;**
- **• «ученику», сдающим экзамен предлагаются дополнительные материалы по биологии – «Биология в цифрах» (составитель Андреева А.Н.), с заданиями из демо-материалов ЕГЭ разных лет;**

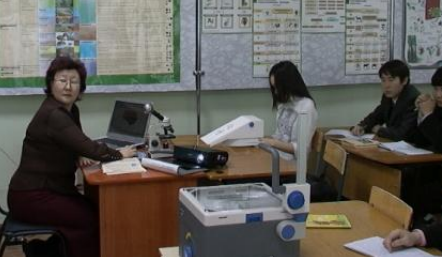

- **• Сетевое взаимодействие с родителями села Майя через сайт Майя по теме «Питаемся с пользой»;**
- **• zoo.ykt.ru зоопарк «Орто Дойду», сотрудничество и внеурочная проектная деятельность по биологии учащихся 5 «в» ФГОС класса.**

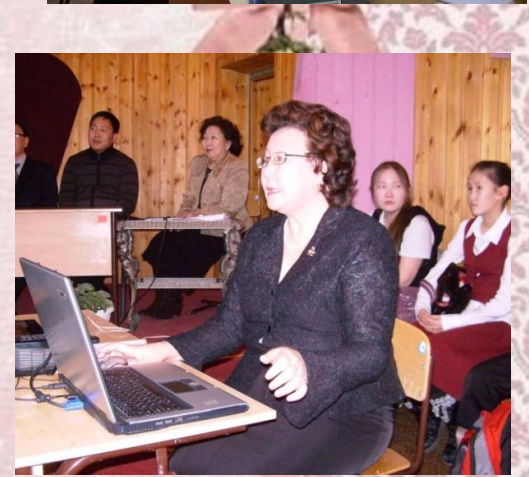

#### **Использование интерактивных форм взаимодействия с обучающимися**

- **- Научная лаборатория школьников «Дьулуур»;**
	- **- НПК «Шаг в будущее»;**
		- **- Конкурсы фотографий «Удивительное рядом» и др.;**
		- **- Подготовка к ЕГЭ по биологии с помощью СD дисков;**
		- **- Взаимосвязь учителя с учениками посредством сетевого взаимодействия на странице сайта школы с материалами ЕГЭ;**

 $\blacksquare$ 

**- Накопление методических пособий кабинета с Интернета с привлечением учащихся.**

## **Кабинет биологии – центр воспитательной работы**

**Научная лаборатория школьников «Дьулуур»**

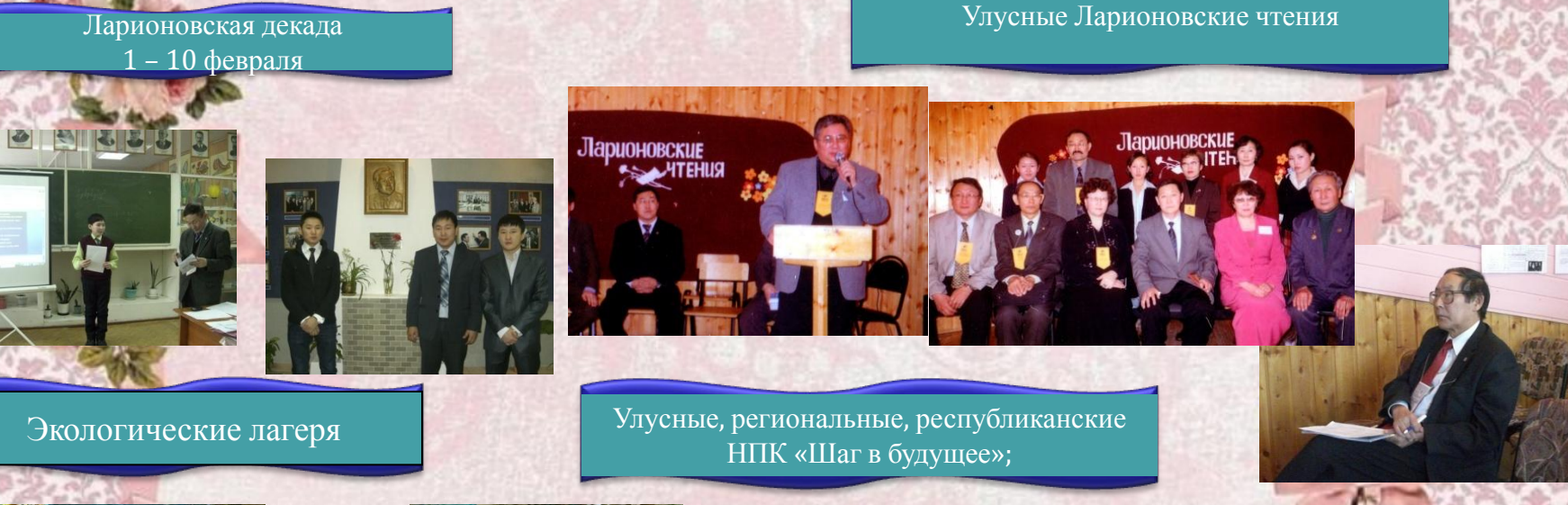

![](_page_12_Picture_3.jpeg)

Гавриловские, Чугуновские, Неустроевские, Романовские, Бессоновские чтения

![](_page_12_Picture_5.jpeg)

![](_page_12_Picture_6.jpeg)

Студенческой научной конференции<br>МОЛОДЕЖЬ, НАУКА, ТВОРЧЕСТВО Le uccoedo Bomenu — os

![](_page_12_Picture_8.jpeg)

![](_page_12_Picture_9.jpeg)

**zoo.ykt.ru – зоопарк «Орто Дойду», сотрудничество и внеурочная проектная деятельность по биологии учащихся 5 «в» ФГОС класса**

![](_page_13_Picture_1.jpeg)

## **Кабинет биологии – центр методической работы**

![](_page_14_Picture_1.jpeg)

#### **Помощь молодым учителям**

![](_page_15_Picture_1.jpeg)

![](_page_15_Picture_2.jpeg)

**Брызгалов Александр Романович,** *учитель физкультуры* **Улусный, региональный конкурс «Молодой педагог -2011» Номинация «Педагогическая надежда»**

**Эверстов Владимир Семенович,** *учитель ОБЖ* **Школьный конкурс «Учитель года -2012» Победитель конкурса**

![](_page_15_Picture_5.jpeg)

**Десант учителей «МОДУN» проводит мастер класс детям Балыктахского детского дома**

**Реализация экспериментального проекта по совершенствованию организации питания обучающихся**

![](_page_16_Picture_1.jpeg)

#### **Распространение опыта:**

![](_page_17_Picture_1.jpeg)

**Открытый урок с использованием ИКТ**

![](_page_17_Picture_3.jpeg)

**Защита проекта по здоровьесберегающей технологии**

![](_page_17_Picture_5.jpeg)

**Выступление на мастер-классе по ИКТ** 

### **Мои любимые сайты в ИНТЕРНЕТЕ**

- **• zoo.ykt.ru зоопарк «Орто Дойду»**
- *• http:\\www.sitc.ru/ton/index электронное учебное пособие Общая биология*
	- **• www.birds.krasu.ru** *Птицы Средней Сибири • http://www.ido.edu.ru/psychology/anthrophology/index.html Антропология*
	- *• http://www.floranimal.ru Замечательный сайт о природе • http://www.anatomya.com/index.html - Анатомия в картинках • http://www.econao.ru/termin.htm - Экологический словарь*
	- *• http://dino.claw.ru Палеонтологический сайт*
	- **• wwwwww.www.darwinwww.darwin.www.darwin.museumwww.darwin.muse um.www.darwin.museum.ruwww.darwin.museum.ru/www.darwin.museum.r u/exposwww.darwin.museum.ru/expos/www.darwin.museum.ru/expos/dino www.darwin.museum.ru/expos/dino/ - сайт, посвященный динозаврам;**
- **• wwwwww.www.zoolandwww.zooland.www.zooland.ru «Кирилл и Мефодий. Животный мир»;**
- **• wwwwww.www.naturewww.nature.www.nature.okwww.nature.ok.www.natu re.ok.ruwww.nature.ok.ru/www.nature.ok.ru/mlk nas.htm - «Редкие и исчезающие животные России»;**
- **• wwwwww.www.zoomaxwww.zoomax.www.zoomax.rn «Животные»;**
- **• wwwwww.www.bigcatswww.bigcats.www.bigcats.ru «Большие кошки»;**
- **• wwwwww.www.zinwww.zin.www.zin.ruwww.zin.ru/www.zin.ru/animaliawww .zin.ru/animalia/www.zin.ru/animalia/coleopterawww.zin.ru/animalia/coleopt era/www.zin.ru/animalia/coleoptera/rus - «Жуки»;**
- **• wwwwww.www.biowww.bio.www.bio.lseptemberwww.bio.lseptember.www. bio.lseptember.in - Газета «Биология».**

#### *Электронные адреса:*

### **Освоение компьютерных программ**

- **Word;**
- **Power Point;**
- **Publisher;**
- **Movie Maker;**
- **Excel;**
- **Auto play;**
- **- Adobe reader;**
- **- Adobe Photoshop.**